# **esportes e sorte - Vitórias Diárias**

#### **Autor: symphonyinn.com Palavras-chave: esportes e sorte**

## **esportes e sorte**

O esporte é uma das principais paixões no Brasil, e o Esporte da Sorte trouxe uma proposta legal e emocionante para os amantes de apostas desportivas. Agora, com o aplicativo móvel do Esporte da Sorte, é possível realizar suas apostas e seguir seus esportes favoritos a qualquer momento e lugar. Neste artigo, vamos ensinar como baixar e usar corretamente o app do Esporte da Sorte.

### **Por que usar o aplicativo do Esporte da Sorte?**

Existem vários motivos para baixar e utilizar o aplicativo do Esporte da Sorte. Dentre eles:

- Apostas ao vivo:
- Uma ampla variedade de jogos;
- Facilidade de acesso:
- O melhor atendimento, 24 horas por dia.;

### **Baixando o aplicativo do Esporte da Sorte**

No momento, não há um arquivo APK disponível para download do Esporte da Sorte. No entanto, possível usar a plataforma e fazer apostas diretamente pelo navegador móvel usando sistemas Android ou iOS.

Para obter o aplicativo, acesse o site [www netbet login](/www-net-bet--login-2024-08-23-id-49468.pdf) com seu navegador móvel e siga as instruções a seguir:

- 1. Acesse o site do Esporte da Sorte.
- 2. Toque nas opções de configurações do navegador (Android) ou no ícone compartilhamento (iOS).
- 3. Selecione a opção "Adicionar a tela inicial" e nomeie o atalho do aplicativo.

### **Como fazer apostas pelo aplicativo do Esporte da Sorte?**

O Esporte da Sorte disponibiliza contas de apostas de maneira fácil e segura:

- 1. Visite o site do [777 apostas](/app/777-apost-as-2024-08-23-id-1346.pdf).
- 2. Realize um cadastro com sua esportes e sorte conta de e-mail, dados pessoais e dados de pagamento.
- 3. Realize suas apostas (únicas ou acúmulas) na seção "Apostas ao Vivo" ou "Cassino Ao Vivo".

### **Benefícios de se cadastrar no Esporte da Sorte**

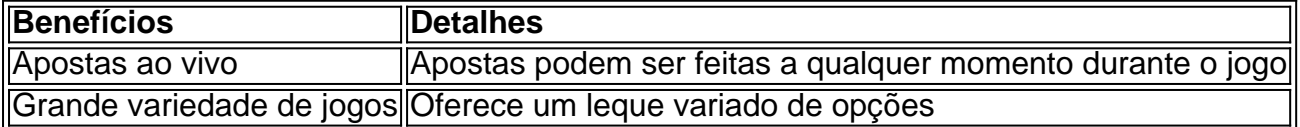

### **Como alterar cadastro no Esporte da Sorte?**

- 1. Acesse o site oficial do Esporte da Sorte.
- 2. Efetue o login na sua esportes e sorte conta.
- 3. Clique nas opções de configurações.
- 4. Altere os dados necessários.

### **Perguntas frequentes**

Como baixar o Esporte da Sorte app ou aproveitar a versão móvel

Acesse o site da Esportes da Sort no seu navegador e acesse o menu Abrir o site, Aceite a opção para apas para dispositivo móvel e segunte as...

Dá para baixar o Esporte da Sorte app no iOS?

Abra o Safari no seu iPhone/iPad e acesse o site da casa clique no ícone "compartilhar" na secção "Adicionar a tela inicial" escolhendo posteriormente um nome.

O Esporte da Sorte app disponibiliza a oportunidade de realizar suas apostas em esportes e sorte jogos de cassino ou nos seus jogos esportivos favoritos de forma facil e...

A maior casa de apostas no Brasil, oferecendo apstas ao vivo e uma grande variedade de jogos com o melhor atendimento...

# **Partilha de casos**

Olá, me chamo Bruno, tenho 29 anos e sou um apaixonado por esportes. Nessa história, quero contar como melhorei minha experiência ao assistir e apostar em esportes e sorte meus jogos preferidos usando o aplicativo Esporte da Sorte.

Tudo começou quando eu estava procurando uma forma mais prática de realizar minhas apostas em esportes e sorte eventos esportivos sem precisar ficar preso a uma única máquina. Foi aí que descobri o Esporte da Sorte, um aplicativo móvel que oferece diversão e entretenimento em esportes e sorte apartados como apostas ao vivo e cassino.

### Como baixar o aplicativo

Para baixar o Esporte da Sorte, abri o navegador do meu celular e acessei o site da empresa. Em seguida, fui às configurações do navegador (no Android) ou no botão de compartilhamento (no iOS) e selecionei "Adicionar à tela inicial". Em seguida, nomeei o atalho como "Esporte da Sorte app". Agora, eu tenho fácil acesso ao aplicativo em esportes e sorte minha tela principal. ### Minha experiência com o Esporte da Sorte

Desde o primeiro momento, me surpreendi com a ampla gama de opções que o Esporte da Sorte traz. A interface é amigável e fácil de navegar, facilitando assim a realização de minhas apostas em esportes e sorte eventos esportivos. O aplicativo também oferece jogos de cassino ao vivo e mercados especiais, o que impulsionou ainda mais meu interesse pelo aplicativo. Aproveitei também a seção de apostas ao vivo, que adicionou emoção e dinamismo às minhas experiências de apostas.

Além disso, o Esporte da Sorte oferece diversas formas simples e ágiles de realizar depósitos e retiradas, o que garante tranquilidade e liberdade financeira ao realizar transações monetárias. ### Recomendações e insights

Recomendo vivamente o Esporte da Sorte para qualquer um que busque um local seguro e divertido para realizar apostas em esportes e sorte diversos esportes e eventos ao vivo. Seus pagamentos são confiáveis, e o alto nível de atendimento ao cliente disponível para qualquer necessidade ou ajudará a esclarecer dúvidas facilmente.

Conclusivamente, o Esporte da Sorte foi uma excelente descoberta em esportes e sorte minha jornada de crescimento nas apostas esportivas. O aplicativo facilmente se tornou minha casa de apostas principal, garantindo momentos agradáveis e engajantes durante minha rotina. Agora,

# **Expanda pontos de conhecimento**

# **¿Cómo descargar la aplicación Esporte da Sorte o usar la versión móvil?**

- 1. Abra el navegador de su teléfono móvil e visite el sitio web de Esportes da Sorte.
- 2. Toque en las configuraciones del navegador (Android) o en el icono de compartir (iOS).
- 3. Seleccione "Agregar a la pantalla de inicio" y nombre el acceso directo.

Es importante señalar que, en este momento, no está disponible un archivo Esportes da Sorte apk para descargar. Sin embargo, los interesados pueden acceder a la plataforma y apostar directamente desde su navegador móvil con sistema Android o iOS.

# **Mejores aplicaciones de apuestas: conozca los detalles**

- 1. [bet365 App](/app-de-apost-as-de-jogo-de-futebol-2024-08-23-id-6420.shtml)
- 2. [Betano App](/artigo/registrar--bet-ano-2024-08-23-id-41109.htm)
- 3. [Betfair App](/pdf/estrela--bet--futebol-studio-2024-08-23-id-25732.pdf)
- 4. [1xBet App](/roleta-milionaria--bet-365-2024-08-23-id-42351.shtml)
- 5. [Rivalo App](/html/reals-bet--whatsapp-2024-08-23-id-41065.pdf)
- 6. [F12 bet App](/a-verdade-sobre-apost-as-esportivas-2024-08-23-id-2643.pdf)
- 7. [Betmotion App](/post/esportesdasorte-net-2-2024-08-23-id-25189.html)
- 8. [KTO App](/artigo/jogo-na-roleta-2024-08-23-id-32193.pdf)

# **¿Cómo cambiar los datos de registro en Esportes da Sorte?**

- 1. Acceda al sitio web oficial de Esportes da Sorte;
- 2. Inicie sesión en su cuenta;
- 3. Haga clic en el botón de configuraciones, ubicado en la esquina superior derecha de la pantalla;
- 4. Acceda a la pestaña "Información Personal de Cuenta";
- 5. Modifique los datos necesarios;
- 6. Haga clic en "Actualizar información".

# **comentário do comentarista**

#### **Análise do artigo: Baixar e Usar o Aplicativo do Esporte da Sorte: Guia Completo**

#### **Resumo**

Este artigo fornece um guia completo sobre como baixar e usar o aplicativo do Esporte da Sorte, uma plataforma de apostas esportivas popular no Brasil. O artigo destaca os motivos para usar o aplicativo, as etapas para baixá-lo e as instruções sobre como fazer apostas. Além disso, ele aborda os benefícios de se registrar na plataforma e responde a perguntas frequentes.

#### **Comentário**

O artigo é bem escrito e informativo, fornecendo uma visão abrangente do aplicativo Esporte da Sorte. No entanto, alguns pontos podem ser melhorados para aprimorar a experiência do leitor:

- \*\*Informações sobre a disponibilidade do aplicativo:\*\* O artigo menciona que não há um arquivo APK disponível para download, mas não esclarece se o aplicativo está disponível apenas via navegador móvel. Essa informação seria útil para os leitores que preferem aplicativos dedicados.
- \*\*Capturas de tela ou imagens:\*\* Incluir capturas de tela ou imagens das etapas de download e uso do aplicativo tornaria o artigo mais visual e envolvente.
- \*\*Exemplo de apostas ao vivo:\*\* Fornecer um exemplo de como fazer uma aposta ao vivo ajudaria os leitores a entender melhor esse recurso.
- \*\*Dicas ou estratégias:\*\* O artigo pode ser enriquecido com dicas ou estratégias para melhorar as chances de sucesso nas apostas esportivas. Isso tornaria o artigo mais valioso para os leitores interessados em esportes e sorte aumentar seus lucros.

#### **Informações do documento:**

Autor: symphonyinn.com Assunto: esportes e sorte Palavras-chave: **esportes e sorte** Data de lançamento de: 2024-08-23 06:31

#### **Referências Bibliográficas:**

- 1. [apostas desportivas facebook](/artigo/apostas-desportivas-facebook-2024-08-23-id-5285.pdf)
- 2. <u>[estrela bet f12](/estrela-bet-f12-2024-08-23-id-25718.pdf)</u>
- 3. <u>[info freebet slot](/artigo/info-free-bet--slot-2024-08-23-id-29821.pdf)</u>
- 4. [jogos cassino online](https://www.dimen.com.br/aid-pt-br/jogos-cas-sino-online-2024-08-23-id-32678.shtml)